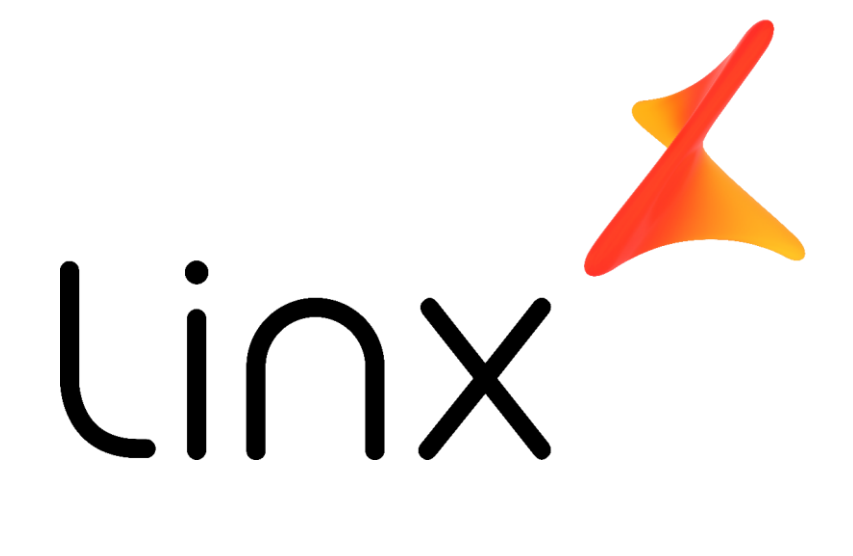

**Projeto:** 

**Importação de movimentações Microvix x ERP Franquias Versão: vPadrao\_20190417\_v1**

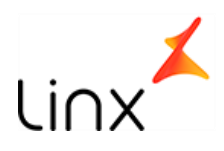

### **Identificação do Projeto**

Código do Cliente: LINX

Nome do Cliente: LINX

Código/Nome do Projeto: Importação de movimentações ERP Microvix X ERP franquias

Usuário responsável Cliente:

OP:

#### **Equipe LINX responsável**

Arquiteto de Solução: Rodrigo Pereira

Desenvolvedor: Osvaldir Schmidt Junior

Documentação Técnica do Desenvolvimento: Rodrigo Pereira

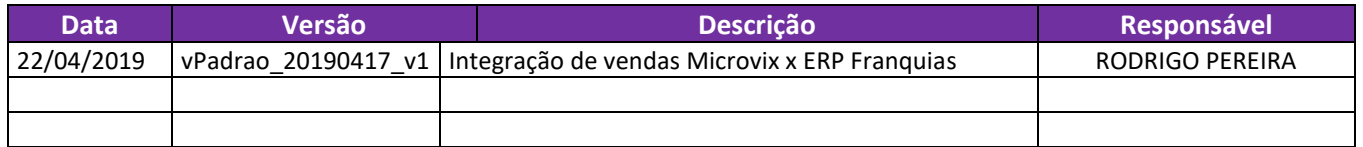

#### **Funcionalidade do Projeto**

Integrar dados de Vendas, Movimentação de Estoque, Pedido de Compra, Vendedores, Fornecedores, Clientes Varejo e Meta de Vendas, realizadas no Linx Microvix, para integrar com ERP Franquias ou Linx ERP .

#### **Desenvolvimento Técnico**

Importação e alimentação das seguintes tabelas;

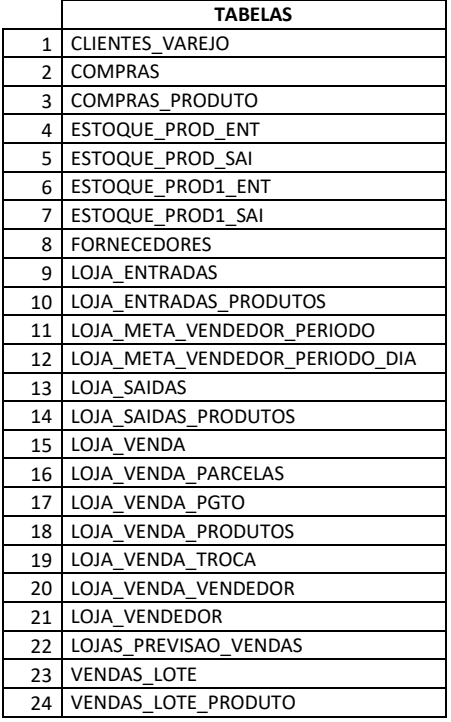

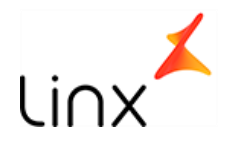

### **Parâmetros do integrador**

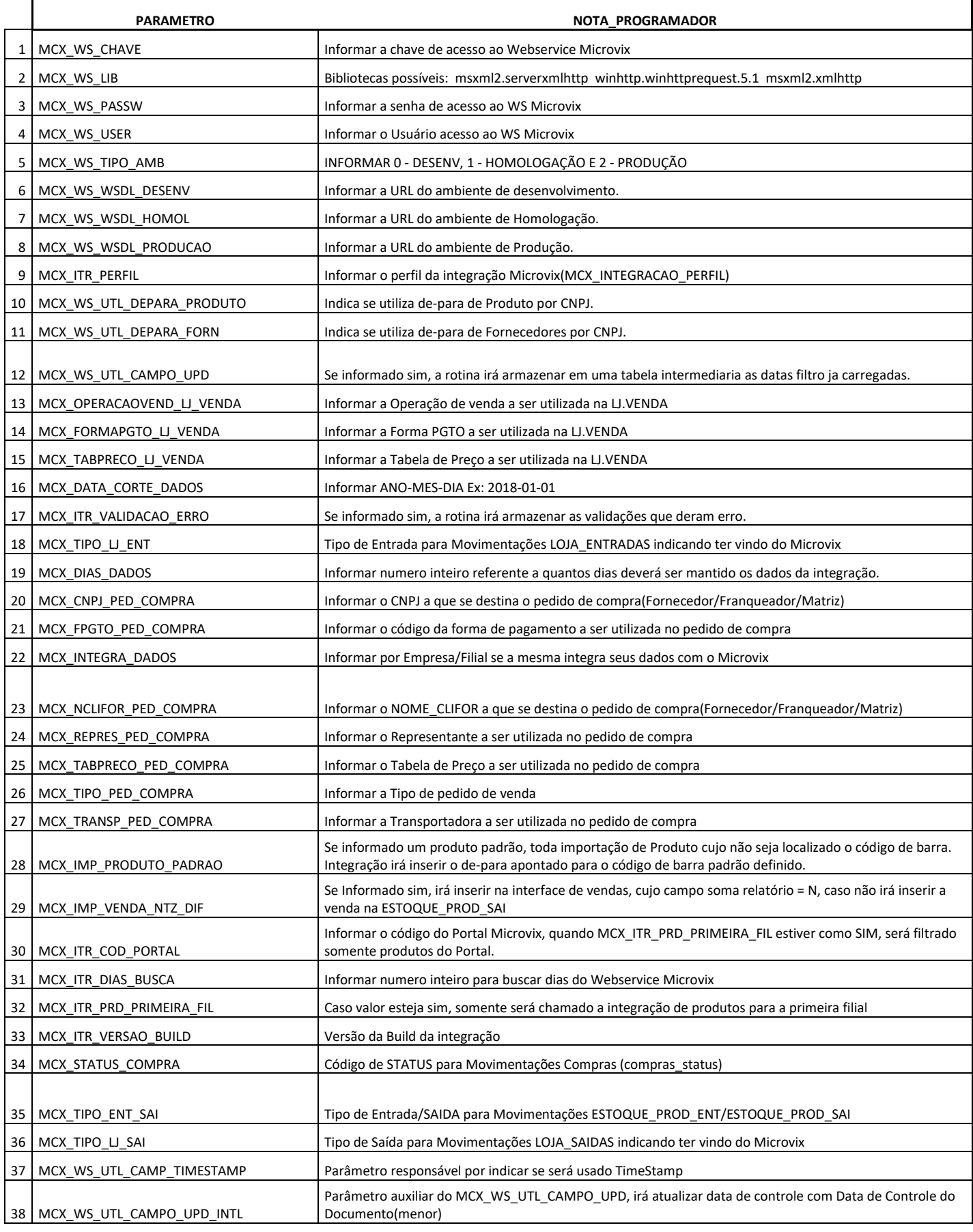

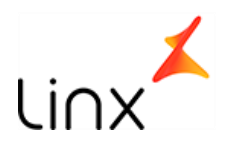

# **Descrição dos principais parâmetros**

1. MCX\_WS\_CHAVE. Parâmetro responsável por armazenar a chave do portal de integração, fornecida pela equipe Microvix na liberação do Webservice.

#### 2. MCX\_WS\_LIB.

Parâmetro responsável para definir qual a biblioteca será utilizada pelo SQLserver.

#### 3. MCX\_WS\_TIPO\_AMB.

Parâmetro responsável por informar de onde está sendo capturado os dados no Microvix, se de uma base de produção, desenvolvimento ou Homologação.

#### 4. MCX\_ITR\_PERFIL

Parâmetro responsável por armazenar quais as informações serão integradas e quais a ordem de busca. Dos Perfis possíveis temos;

#### • **PROPRIA.**

Cadastro de produtos, clientes, vendedores, fornecedores, entradas, saídas, pedidos de compras, pedidos de vendas, metas, vendas e trocas.

# • **FRANQUIA.**

Cadastro de produtos, clientes, vendedores, fornecedores, entradas, saídas, pedidos de compras, pedidos de vendas, metas, vendas e trocas.

### • **VENDA.**

Cadastro de produtos, clientes, vendedores, vendas e trocas.

• CUSTOM

Inserido conforme o perfil dos clientes, podendo trabalhar em todas as opções acima.

#### 5. MCX\_WS\_UTL\_DEPARA\_PRODUTO.

Parâmetro, utilizado para informar se montara o DE-PARA de produtos por filial ou um para todos. Normalmente utilizamos um para todos, por questão de performance.

#### 6. MCX\_WS\_UTL\_DEPARA\_FORN

Parâmetro, utilizado para informar se montara o DE-PARA de Fornecedores por filial ou um para todos. normalmente utilizado um para todos com exceção de franqueadoras que permitem que o franqueado utilize fornecedores exclusivos não homologados pela franqueadora.

7. MCX WS UTL CAMPO UPD.

Se informado sim, a rotina irá armazenar em uma tabela intermediaria as datas filtro já carregadas, gravando a data da última execução de sucesso, fazendo a leitura apenas desta data em diante.

8. MCX\_OPERACAOVEND\_LJ\_VENDA.

Parâmetro necessário para incluir a venda no Linx. Por sugestão, incluímos uma operação chamada MCX-VENDA MICROVIX, para diferenciar as vendas do LINXPOS das vendas MICROVIX.

#### 9. MCX\_FORMAPGTO\_LJ\_VENDA.

Microvix não possui o mesmo conceito de forma de pagamento que o LinxPOS, então informamos nesse parâmetro sempre o ## - (Digitado pelo vendedor) e controlamos apenas pelo TIPO\_PGTO.

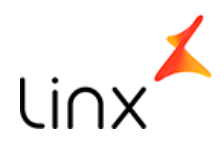

#### 10. MCX\_TABPRECO\_LJ\_VENDA.

Parâmetro necessário para inserir o codigo da tabela de preço na tabela LOJA\_VENDA, normalmente criamos uma tabela chamada MX e deixamos inativa, pois essa tabela não precisa ter produto nem preço, pois esses são importados da Venda no Microvix.

11. MCX\_DATA\_CORTE\_DADOS.

Parâmetro utilizado para informar desde quando será integrado as informações, sendo que após a execução, essa integração passa a ser controlada pelo parâmetro MCX\_WS\_UTL\_CAMPO\_UPD.

12. MCX\_ITR\_VALIDACAO\_ERRO.

Se informado Sim, será armazenado todas as validações que deram erro.

13. MCX\_DIAS\_DADOS

Quando utilizado o parâmetro MCX\_WS\_UTL\_CAMPO\_UPD = NÃO, então sera utilizado DATA\_ATUAL-MCX\_DIAS\_DADOS.

14. MCX\_CNPJ\_PED\_COMPRA.

Parâmetro utilizado para informar qual filial é a franqueadora, para então transformar o pedido de compra em um pedido de vendas contra a franqueadora.

15. MCX\_FPGTO\_PED\_COMPRA.

Informar uma condição de pagamento padrão para a entrada de pedidos, esse parâmetro é utilizado somente quando o cadastro da franquia não possuir condição de pagamento cadastrada.

- 16. MCX\_INTEGRA\_DADOS. Este parâmetro varia por cliente, vende ser informado NOME\_CLIFOR + SIM.
- 17. MCX\_NCLIFOR\_PED\_COMPRA. Quanto a Franqueadora possui mais de uma filial com o mesmo CNPJ, deve-se informar em qual NOME\_CLIFOR será inserido o pedido.
- 18. MCX\_REPRES\_PED\_COMPRA.

Informar o representante padrão, este somente será utilizado, caso o cadastro da franquia esteja sem representante.

- 19. MCX\_TABPRECO\_PED\_COMPRA. Informar a Tabela de preço padrão para os pedidos, caso o cadastro da franquia esteja com a tabela de preço cadastrada, o mesmo será buscado de lá. OBS. Independente do preço digitado no Microvix, estes pedidos serão recalculados na importação de acordo com a tabela selecionada.
- 20. MCX\_TRANSP\_PED\_COMPRA. Idem aos parâmetros MCX\_TABPRECO\_PED\_COMPRA e MCX\_FPGTO\_PED\_COMPRA.
- 21. MCX\_IMP\_PRODUTO\_PADRAO.

Parâmetro para informar um código padrão, para inserção de qualquer produto que não será de origem o LINXERP.

OBS: deve ser informado um produto bem indefinido com coleção, grupo, tipo, e linha diferente dos outros, para que não polua as análises padrões do Linx.

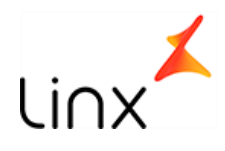

#### 22. MCX\_IMP\_VENDA\_NTZ\_DIF.

Parâmetro utilizado para informar se movimentações de estoque marcadas como Não Soma, devem ser inseridas em vendas ou em SAIDA DE ESTOQUE.

23. MCX\_ITR\_COD\_PORTAL.

Parâmetro utilizado para importar todos os produtos de origem LINXERP , não sendo necessário rodas em todos os clientes, esse código do portal do integrador, deve ser pego com o suporte MICROVIX.

24. MCX\_ITR\_PRD\_PRIMEIRA\_FIL.

Parâmetro utilizado para informar se a busca do cadastro de produtos será realizado apenas na primeira ou em todas, caso este parâmetro esta como não, a cada execução, será importado o cadastro de produtos de todas as filiais, caso esteja como sim, ele buscara apenas na primeira filial, e caso esteja marcado como sim e o parâmetro MCX\_ITR\_COD\_PORTAL esta preenchido, a busca será feita apenas uma vez nesse portal e carregado todos os produtos.

- 25. MCX\_ITR\_VERSAO\_BUILD. Utilizado para identificar qual o pacote do integrador está instalado no Cliente.
- 26. MCX\_WS\_UTL\_CAMP\_TIMESTAMP. Informar será controlado o cadastro de produto por TIMESTAMP ou por DATA\_UPDATE.

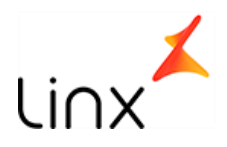

# **Tabelas do integrador**

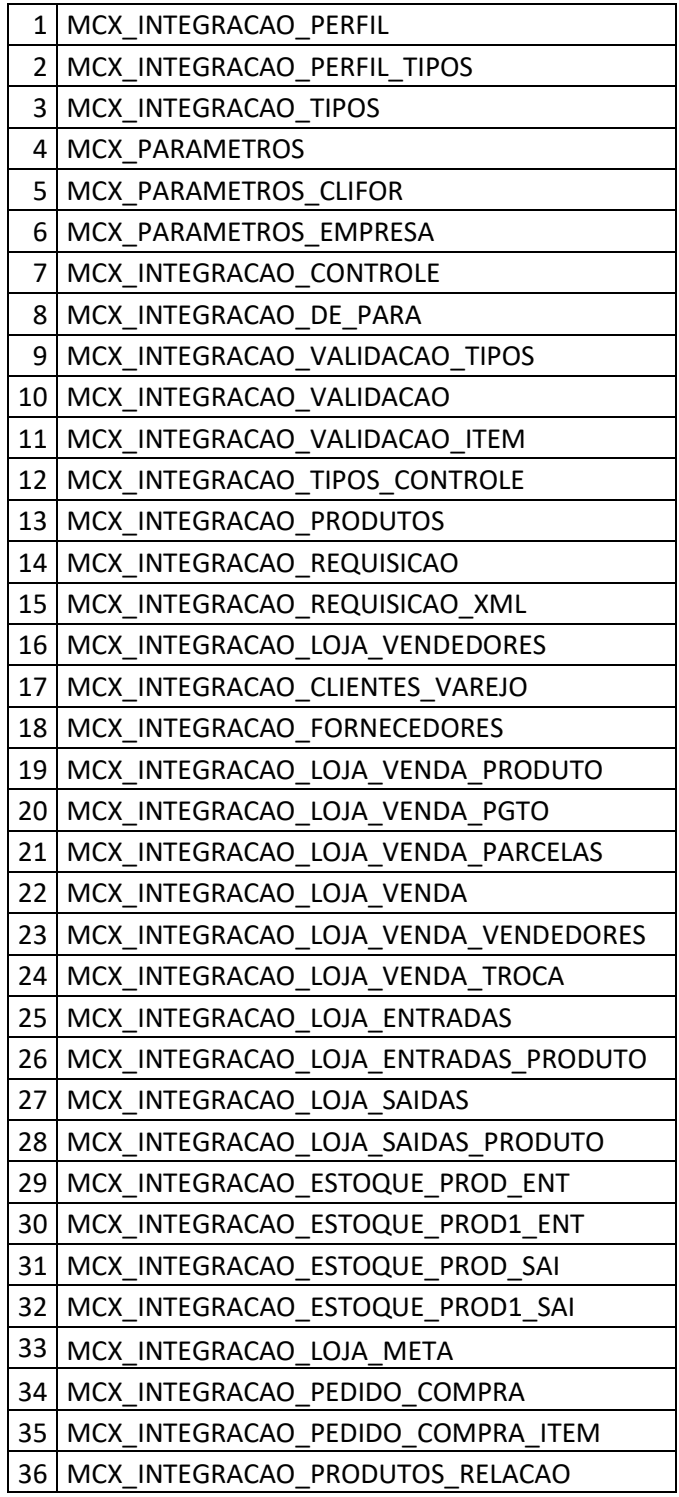

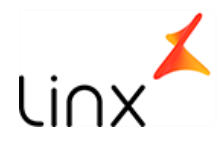

- 1. MCX\_INTEGRACAO\_PERFIL Tabela utilizada para armazenar o perfil de integração configurado.
- 2. MCX\_INTEGRACAO\_PERFIL\_TIPOS. Tabela utilizada para informar qual tipo de integração entre nesse perfil.
- 3. MCX\_INTEGRACAO\_TIPOS Tabela responsável por armazéns os tipos dos dados a serem integrados ex Venda, Pedido, cliente etc.
- 4. MCX\_PARAMETROS Tabela que armazena todos os parâmetros necessário para o funcionamento da integração.
- 5. MCX\_PARAMETROS\_CLIFOR Tabela utilizada para informar qual CLIFOR fara a integração, assim a integração buscara apenas os CNPJs cadastrados nessa tabela.
- 6. MCX\_PARAMETROS\_EMPRESA Tabela utilizada para informar qual empresa participara da integração, assim buscando todas as filiais pertencentes a empresa.
- 7. MCX\_INTEGRACAO\_CONTROLE Tabela responsável por armazenar o status de todo o dado buscado em cada requisição, apontando quando este for importado com sucesso ou tiver algum problema.
- 8. MCX\_INTEGRACAO\_DE\_PARA Tabela responsável em armazenar o DE/PARA, de códigos do Microvix para Linx, deixando otimizando o processo de importação dos dados cujo o código Microvix seja diferente do código Linx.
- 9. MCX\_INTEGRACAO\_VALIDACAO\_TIPOS Tabela responsável por armazenar as validações que serão aplicadas sob o dado importado no momento de inserir nas tabelas definitivas do Linx.
- 10. MCX\_INTEGRACAO\_VALIDACAO Tabela responsável por armazenar o status de cada validação com seu respectivo registro.
- 11. MCX\_INTEGRACAO\_VALIDACAO\_ITEM Tabela responsável por gravar todas as integrações que deram erro, se for definido que sim no parâmetro.
- 12. MCX\_INTEGRACAO\_TIPOS\_CONTROLE Tabela responsável por armazenar o data e hora inicial da busca e última execução, para assim, buscar somente dados que tiveram alteração.
- 13. MCX\_INTEGRACAO\_PRODUTOS Tabela responsável por armazenar o cadastro de produtos ( referência Microvix x EAN Linx )
- 14. MCX\_INTEGRACAO\_REQUISICAO. Tabela responsável por armazenar a data e hora de cada chamada do Web Server por tipo e CNPJ.
- 15. MCX\_INTEGRACAO\_REQUISICAO\_XML Tabela responsável por armazenar o XML de retorno de cada chamada.

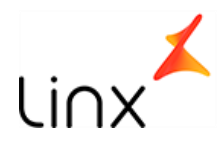

- 16. MCX\_INTEGRACAO\_LOJA\_VENDEDORES Tabela responsável por armazenar o DE/PARA do cadastro de vendedor Microvix para cadastro de vendedor Linx e cadastrar no Linx quando o mesmo não existir.
- 17. MCX\_INTEGRACAO\_CLIENTES\_VAREJO Tabela responsável por armazenar o DE/PARA do cliente varejo e cadastrar no Linx quando o mesmo não existir.
- 18. MCX\_INTEGRACAO\_FORNECEDORES Tabela responsável por armazenar o DE/PARA do cadastro de fornecedores e cadastra-lo no Linx caso não este exista.
- 19. MCX\_INTEGRACAO\_LOJA\_VENDA\_PRODUTO Tabela responsável por armazenar o produto vendido e montar a LOJA\_VENDA\_VENDEDOR.
- 20. MCX\_INTEGRACAO\_LOJA\_VENDA\_PGTO Tabela responsável por armazenar o valor pago da venda e montar a LOJA\_VENDA\_PGTO.
- 21. MCX\_INTEGRACAO\_LOJA\_VENDA\_PARCELAS Tabela responsável por armazenar a parcela de pagamento da venda e montar a LOJA\_VENDA\_PARCELAS
- 22. MCX\_INTEGRACAO\_LOJA\_VENDA Tabela responsável por validar a venda com valores, produtos e quantidades e montar a LOJA\_VENDA.
- 23. MCX\_INTEGRACAO\_LOJA\_VENDA\_VENDEDORES Tabela responsável por armazenar o vendedor da venda e montar a tabela LOJA\_VENDA\_VENDEDOR.
- 24. MCX\_INTEGRACAO\_LOJA\_VENDA\_TROCA Tabela responsável por armazenar as trocas de cada venda e montar o LOJA\_VENDA\_TROCA.
- 25. MCX\_INTEGRACAO\_LOJA\_ENTRADAS Tabela responsável por buscar as entradas de XML de filiais e inserir no LOJA\_ENTRADAS.
- 26. MCX\_INTEGRACAO\_LOJA\_ENTRADAS\_PRODUTO Tabela responsável por inserir os itens do XML de entrada no LOJA\_ENTRADAS\_PRODUTO.
- 27. MCX\_INTEGRACAO\_LOJA\_SAIDAS Tabela responsável por armazenar as saídas da loja para as filiais e inserir na tabela LOJA\_SAIDAS.
- 28. MCX\_INTEGRACAO\_LOJA\_SAIDAS\_PRODUTO Tabela responsável por armazenar os itens das saídas para filiais para inserir na LOJA\_SAIDAS\_PRODUTOS.
- 29. MCX\_INTEGRACAO\_ESTOQUE\_PROD\_ENT Tabela responsável por armazenar as entradas de fornecedores ( não filiais ) e inserir na tabela ESTOQUE\_PROD\_ENT.
- 30. MCX\_INTEGRACAO\_ESTOQUE\_PROD1\_ENT Tabela responsável por armazenar os itens da entrada de fornecedores para inserir posteriormente na tabela ESTOQUE\_PROD1\_ENT.

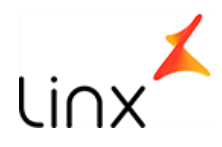

- 31. MCX\_INTEGRACAO\_ESTOQUE\_PROD\_SAI Tabela responsável por armazenar as saídas para fornecedores, para posteriormente inserir na tabela ESTOQUE\_PROD\_SAI.
- 32. MCX\_INTEGRACAO\_ESTOQUE\_PROD1\_SAI. Tabela responsável por armazenar os itens das saídas para fornecedores, para posteriormente inserir na tabela ESTOQUE\_PROD1\_SAI.
- 33. MCX\_INTEGRACAO\_LOJA\_META. Tabela responsável por armazenar as metas vindas do Microvix, para depois inserir no Linx abertas por DIA e VENDEDOR e DIA.
- 34. MCX\_INTEGRACAO\_PEDIDO\_COMPRA. Tabela responsável por armazenas os pedidos de compras vindos do Microvix para depois inserir no linx conforme RN005.
- 35. MCX\_INTEGRACAO\_PEDIDO\_COMPRA\_ITEM. Tabela responsável por armazenar os itens do pedido de compra.
- 36. MCX\_INTEGRACAO\_PRODUTOS\_RELACAO.

Tabela responsável por armazenar toda a relação de produto do portal de integração com os SKU linx, para em caso de não existir o código de barras do Microvix cadastrado no Linx, porem existir o SKU com outro código, a rotina de integração fara a associação ignorando o EAN enviado pelo integrador.

#### **Procedures da integração.**

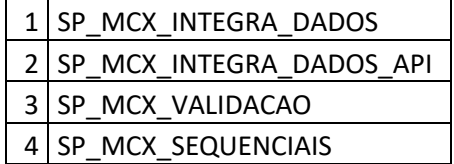

- 1. SP\_MCX\_INTEGRA\_DADOS. Procedure responsável por montar as consultas por CNPJ e portal.
- 2. SP\_MCX\_INTEGRA\_DADOS\_API. Procedure responsável por fazer a comunicação entre Linx e Serviços MCX.
- 3. SP\_MCX\_VALIDACAO. Procedure responsável por fazer a validação BASICA dos dados. RN003.
- 4. SP\_MCX\_SEQUENCIAIS. Procedure responsável por gerar os sequenciais necessários para inclusão de duplicação dos dados do Microvix para o Linx.

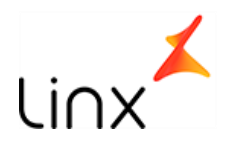

#### **Telas**

#### **Modulo <> Venda Varejo/7-Analiticas / 999121OSJ – Consulta de Logs e Dados Integrados do Microvix.**

Esta tela tem como objetivo mostrar todos os dados integrados, independente do Status, sendo possível, com um duplo click, analisar os dados no formato Linx ERP

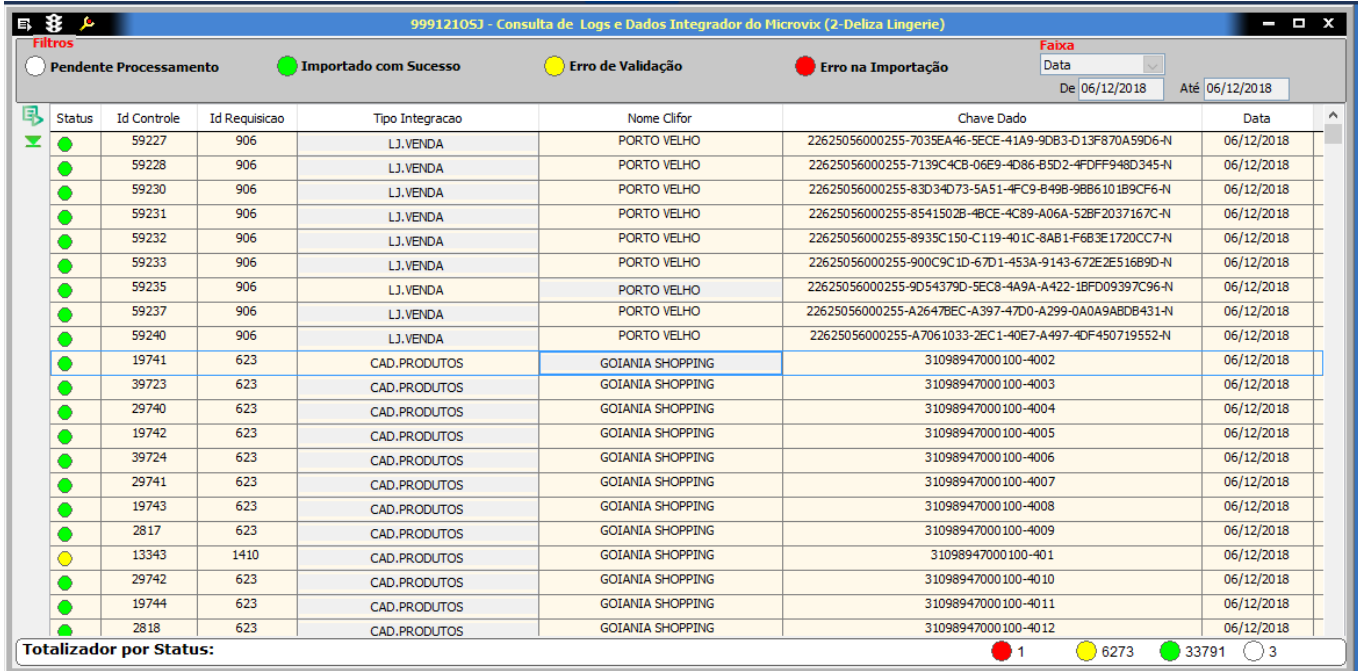

**Imagem 1**

Ao clicar duas vezes sobre o dado, é aberto as informações contidas no XML na estrutura Linx, mostrando em uma das abas o motivo da rejeição.

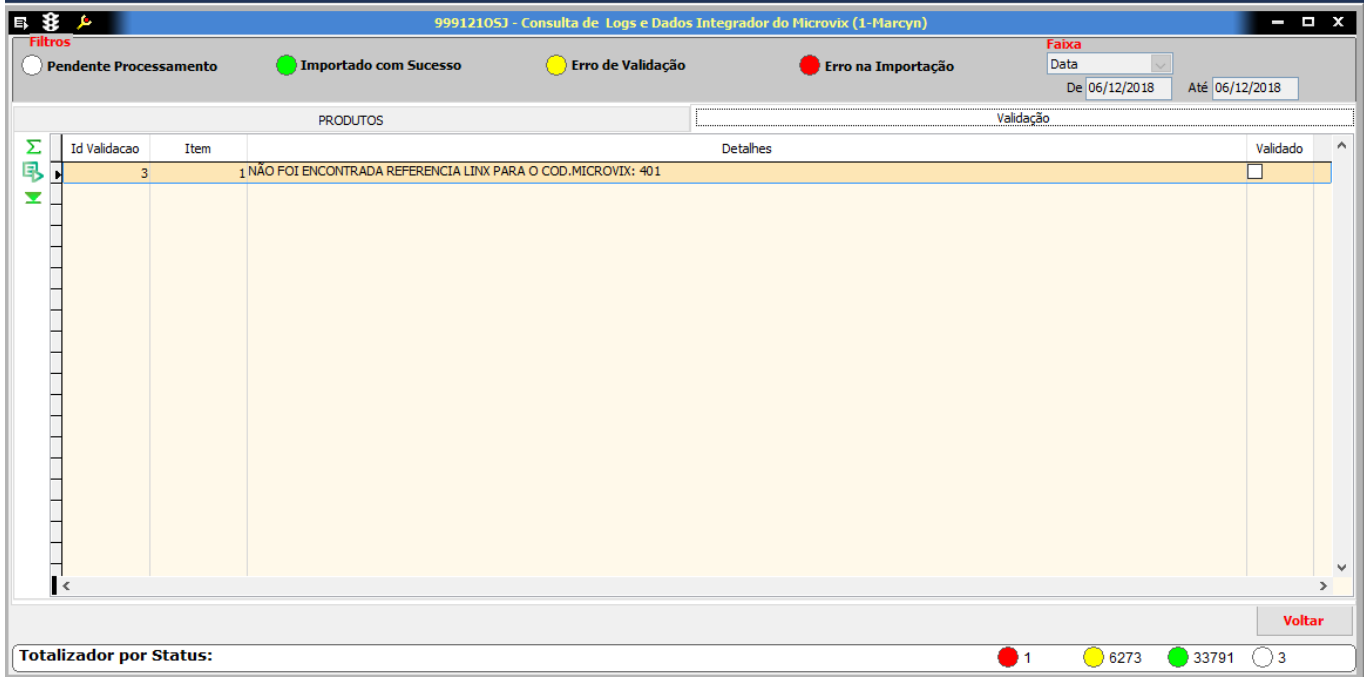

**Figura 2**

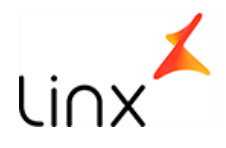

#### **Modulo <> Utilitarios/3-Utilitarios / 999124GTI – Paramentos Integração MCX .**

Nesta tela, é possível conferir todos os parâmetros utilizados na Integração, nesta mesma tela é inserido no parâmetro INTEGRA\_DADOS, todas as filiais que faram parte da integração(**Figura 4**).

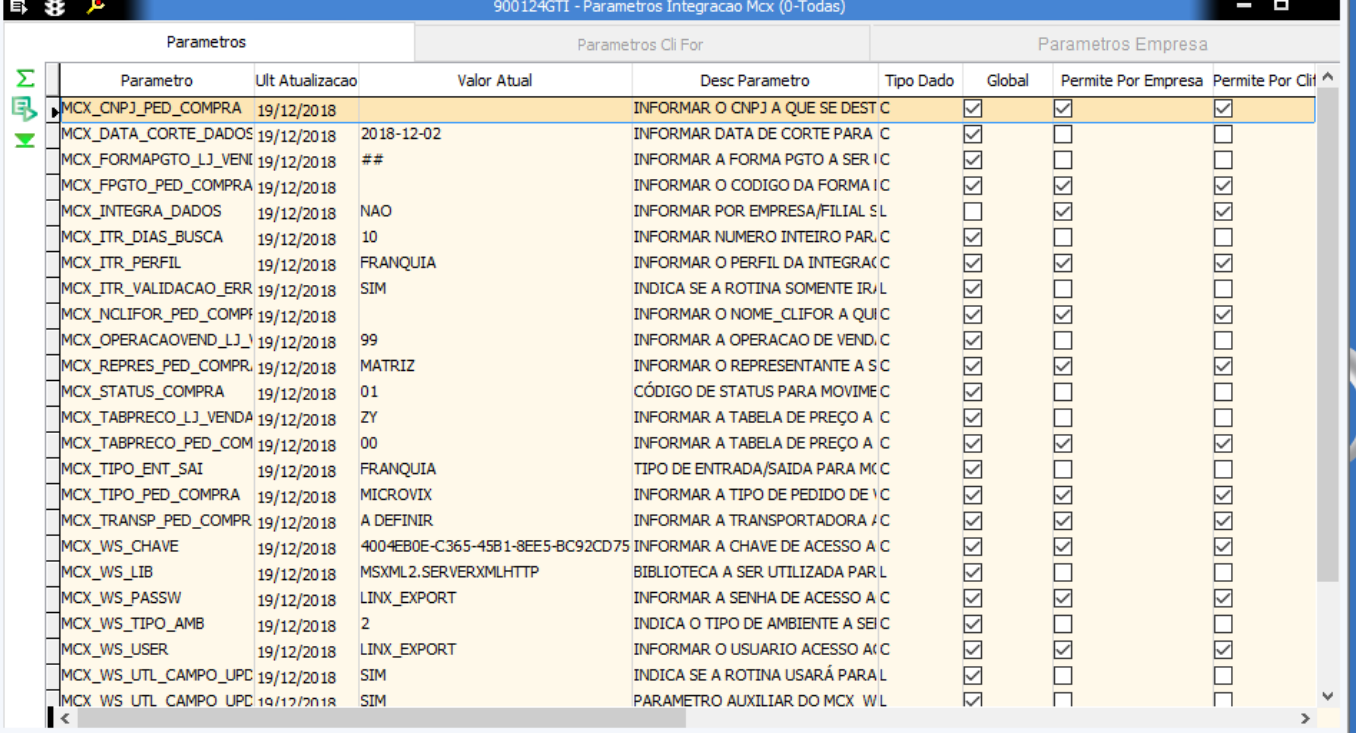

#### **Figura 3**

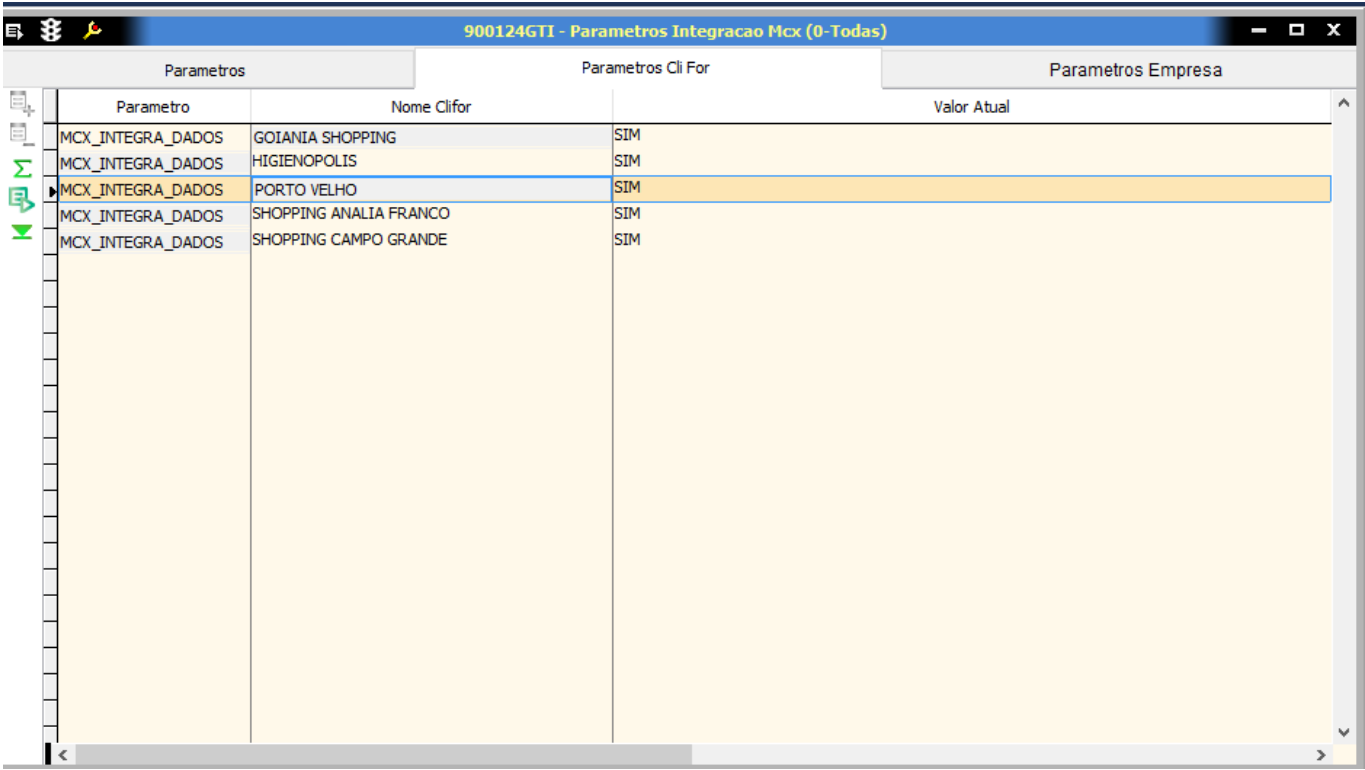

**Figura 4**

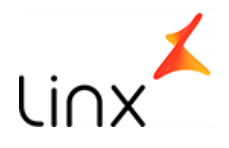

#### **Modulo <> Utilitarios/3-Utilitarios / 999122GTI – Cadastro Manual de DE PARA Linx Erp / Microvix.**

Tela utilizada apenas como última opção, para produtos vendidos no Microvix e não encontrados no Linx(produto sem código de barras.

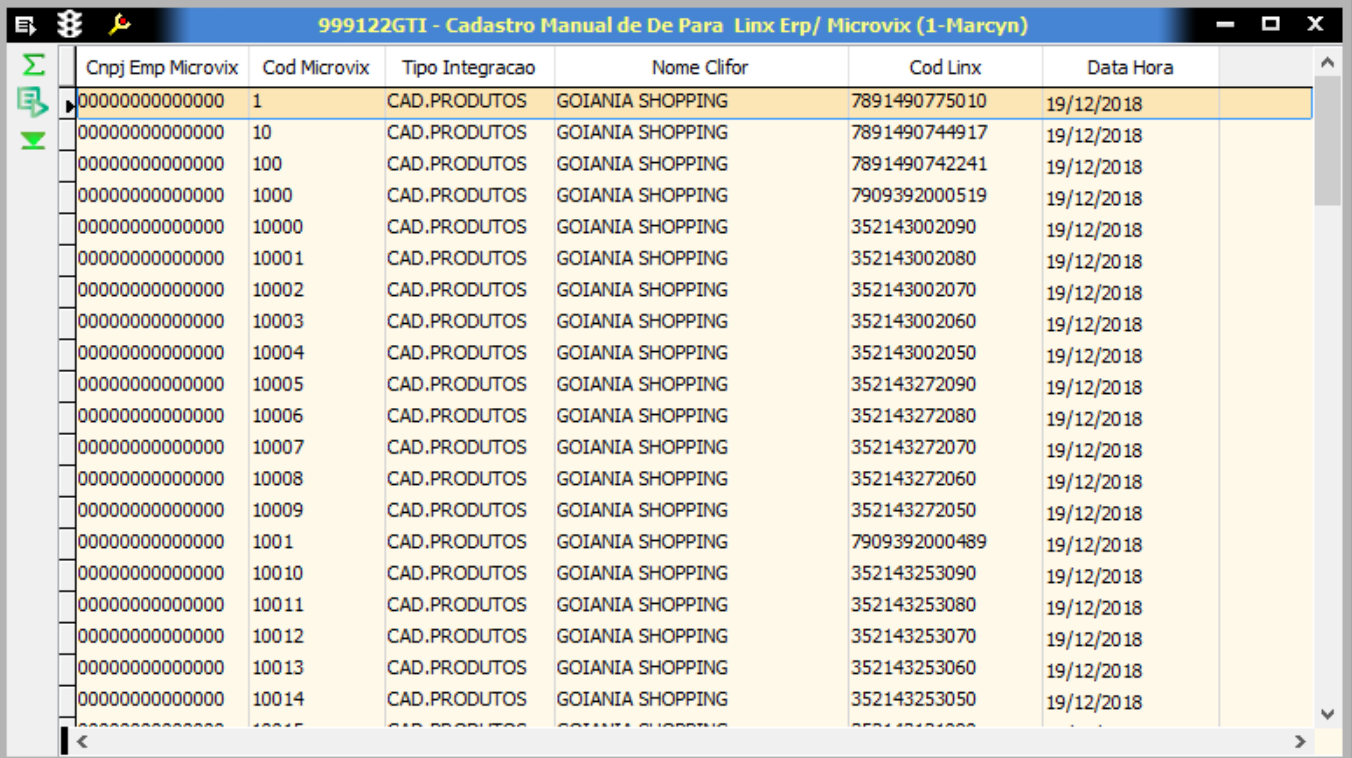

Figura 5

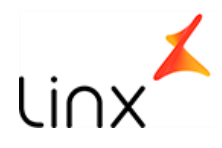

## **Premissas para funcionamento - Regras de negocio**

- RN001-O cadastro de FILIAIS, PRODUTOS, CORES, CODIGO\_BARRAS, LOJAS E TERMINAIS, deverão estar cadastrados no ERP Linx e ERP franquias.
- RN002-As Franquias deverão estar marcadas também como filial.
- RN002-O parâmetro indicando que a loja passa a fazer parte da integração, deve ser informado no ERP Franquias ou ERP Linx
- RN003-Pedidos de compras deverão ser disponibilizados apenas quando estiverem finalizados, não havendo alteração via integração, em caso de alteração, o processo é manual no Linx.
- RN004-A procedure de validação, apenas barra a entrada de dados inconsistente, o mesmo deve ser corrigido no Microvix.
- RN005-Ao buscar o pedido de compras no Microvix, será verificado o fornecedor, caso o fornecedor seja também uma filial, o pedido será inserido como pedido de Venda contra o FORNECEDOR/FILIAL do ERP, caso o fornecedor seja apenas um FORNECEDOR, o pedido será incluído como pedido de compra, sendo que a segunda opção só está disponível para o ERP Linx, visto que o ERPFraqnuias não possui a funcionalidade de Pedidos de Vendas.
- RN006- O cliente ou rede que utilizar essa integração, não poderá cadastrar produtos nem código de barras independente, todo esse cadastro deverá vir da Franqueadora, via integração.
- RN007- Os vendedores devem ser cadastrados no Microvix e serão cadastrados no Linx automaticamente via integração.
- RN008- Os pedidos de compras que entrarem como Pedido de Venda, entraram pela estrutura VENDAS\_LOTE( Linx WEB ) e deverá ser aprovado e integrado pelo usuário do ERP.(somente integração com ERPLinx)
- RN009- Todos os produtos vendidos precisam ter código de barras cadastrados no ERP.
- RN010-Todos os produtos a ser vendidos ou movimentados no Microvix, precisam ter Código de barras cadastrados no Linx, salvo produtos de origem não Linx e quanto utilizado o parâmetro MCX\_IMP\_PRODUTO\_PADRAO.
- RN011-As trocas efetuadas, deverão ser utilizadas no mesmo dia, o ERPLinx/ERPfranquias não possui a funcionalidade Geração de Vales troca, portanto caso seja feito e o cliente opte em não levar nenhuma mercadoria e a loja não devolva o dinheiro, essa troca somente será contabilizada quando esse vale for baixado, o que causara uma divergência temporária de estoque.
- RN0011 As quantidades de vendas, movimentações de estoque, trocas etc, deverão ser inteiras (sem decimais ), conforme cadastro do produto no ERP Linx.
- RN0012 Não existe a possibilidade de Reaproveitamento de CODIGO DE BARRAS em nenhuma hipótese, mesmo que o código seja utilizado no mesmo produto, alterando apenas a Cor ou o Tamanho e nunca tenha sido usado.

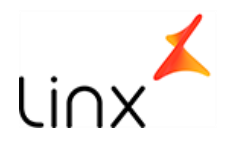

#### **Pontos de Atenção:**

- 1. Para implantação, o cliente deverá disponibilizar um ambiente ERP de Homologação com acesso ao Aplicativo Linx e ao SQLserver, com um usuário que seja ADM do Banco de dados.
- 2. É necessário tratar a descida de dados do ERPLinx para o Microvix, descendo somente produtos que possuam código de barras.
- 3. Face necessário inativar todos os produtos que existem no Microvix, sem código de barras, evitando assim que sejam movimentados erroneamente.
- 4. Solicitar a Microvix que bloqueie a digitação de decimal nas movimentações de produto acabado.
- 5. Cliente precisa estar ciente da necessidade de não alteração de CODIGO DE BARRAS x SKU

#### **Garantia**

- A partir da data de entrega do customizado a validação e homologação deverão ser realizadas no prazo de 30 dias, após esta data entrará em vigor a garantia padrão de noventa dias corridos oferecidos pela LINX Sistemas. Abaixo descrevemos mais informações sobre esta garantia:
- Cobertura: Análise e identificação de incidentes no exclusivo. Não estão cobertos por esta garantia:
	- Migração para outras versões do produto.
	- Impacto com migrações de Tecnologia ou banco de dados.
	- Novas implementações.
	- Impacto causado por alteração de Legislação.

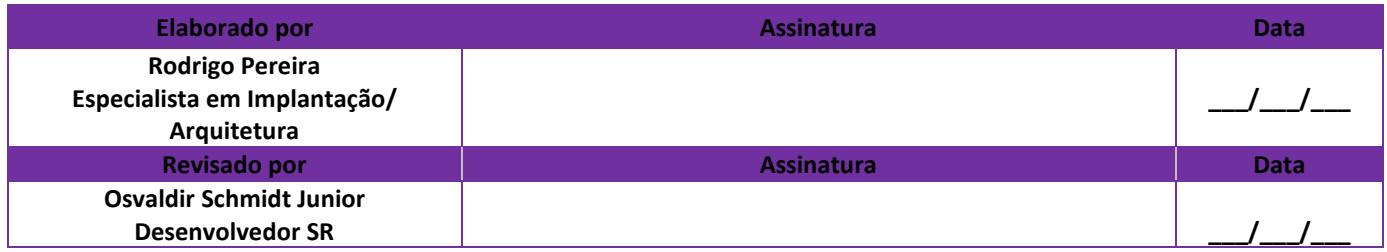